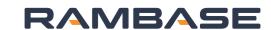

Service

## Plan and Promise

# MTS Replenishment

Apps In process

ATP 

LTC

PUR

FCC

SOP

REO

OOV

Make-to-stock

| Replenishment |  |        | Fu |
|---------------|--|--------|----|
|               |  | Buffer |    |

Fabrication

Assembly

#### **MRP**

Design

• Import sales forecast on end items.

Source

- Master production schedule in SOP application generates material requirements.
- Production schedule create production order on end items.
- Production plan create purchase orders on long lead items.
- Cascading requirements handled in production planning and procurement requirements applications.

#### **Continuous and batch replenishment**

- Calculate and set reorder point and batch size or minimal stock level on stocked end items.
- Use requirements overview periodically to create end item production orders.
- Cascading requirements handled in production planning and procurement requirements application.

### Fulfilment

Deliver

Create order

Sell

- Check stock availability during order entry
- Confirm
- Deliver from stock